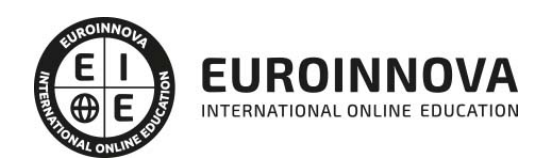

Analista Programador Java: SE Standard Edition + Titulación Universitaria

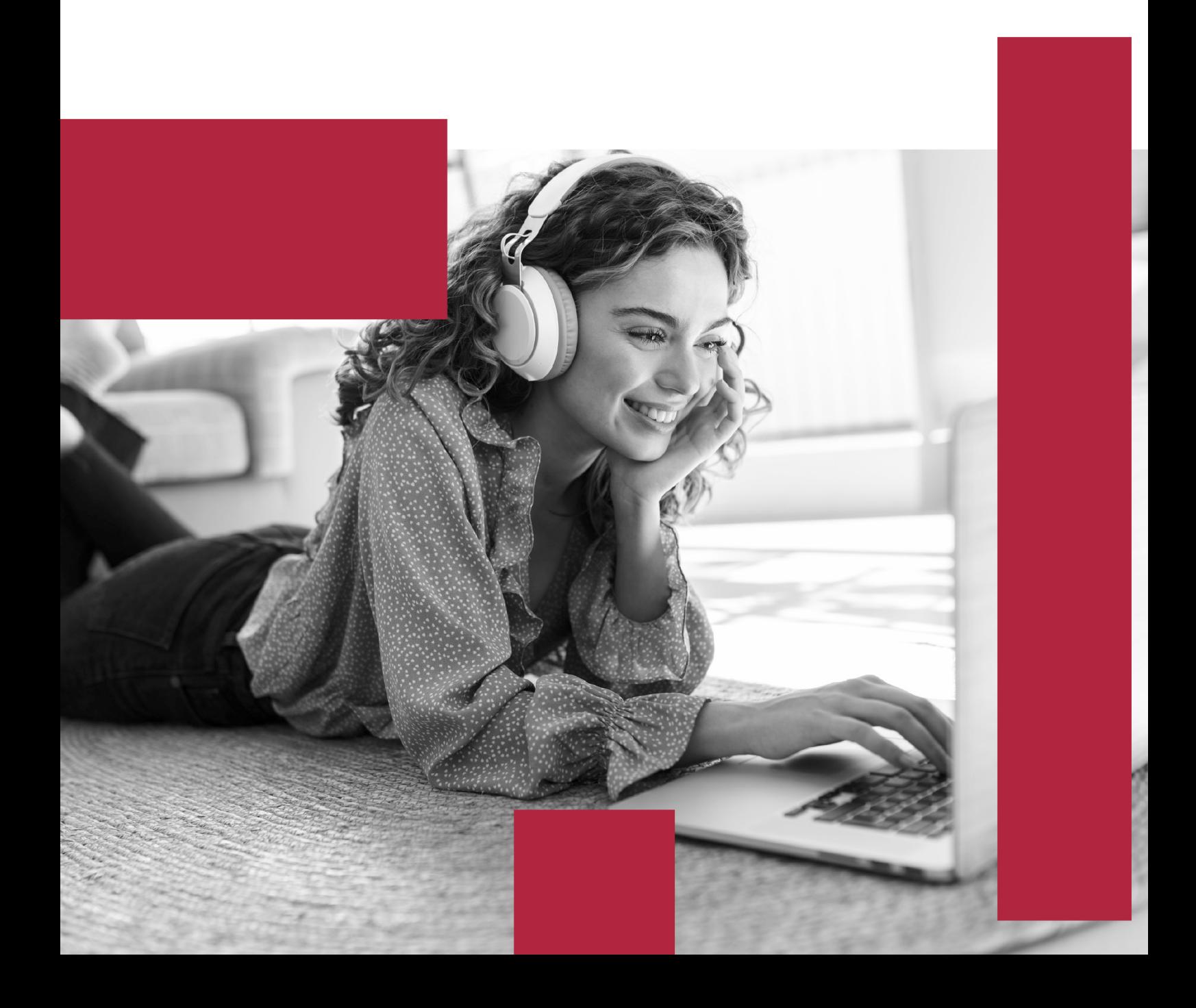

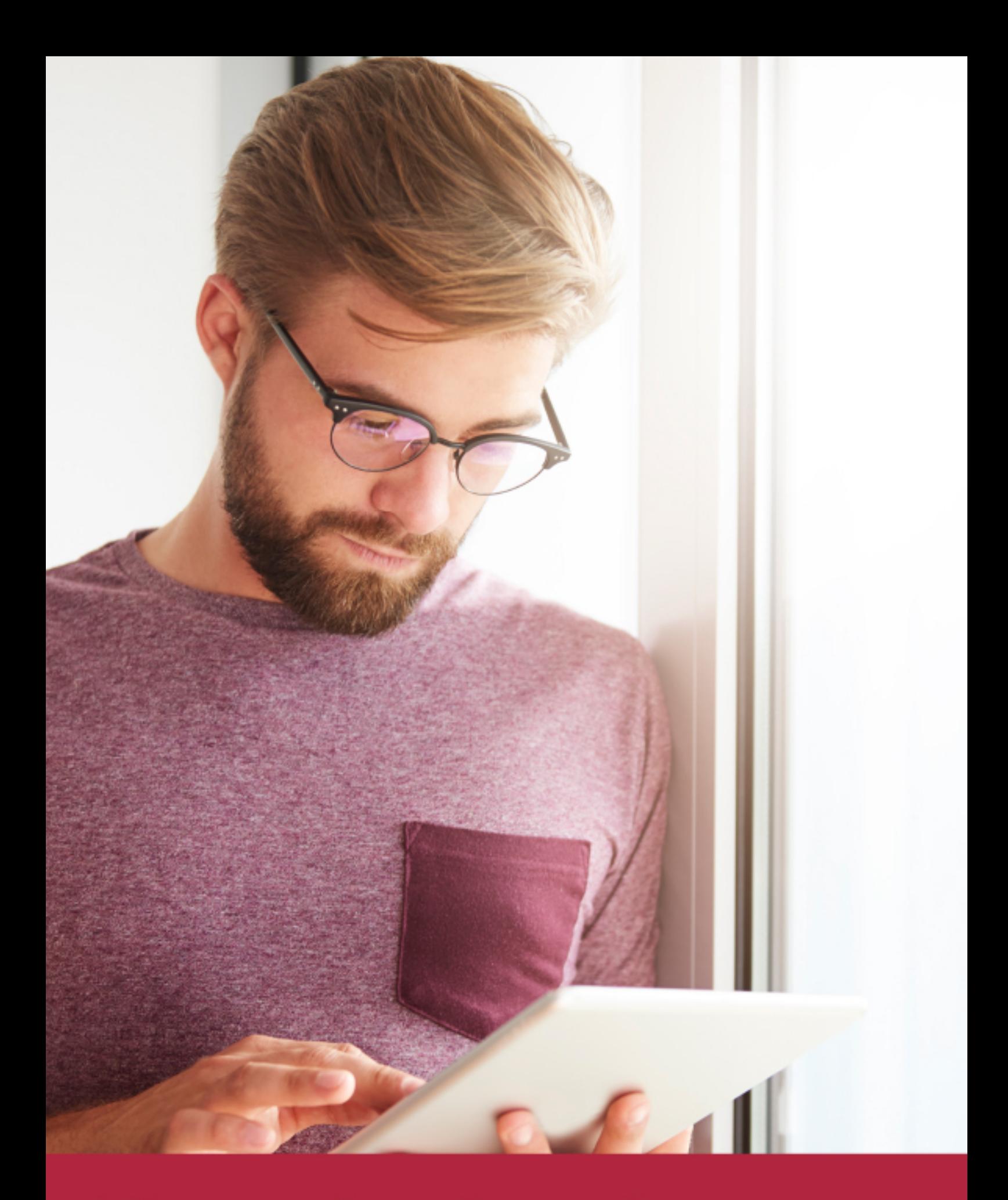

Elige aprender en la escuela líder en formación online

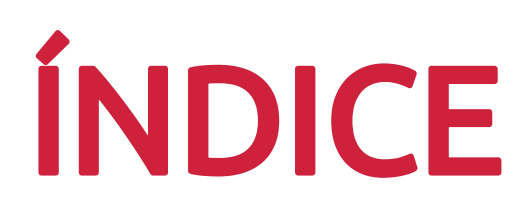

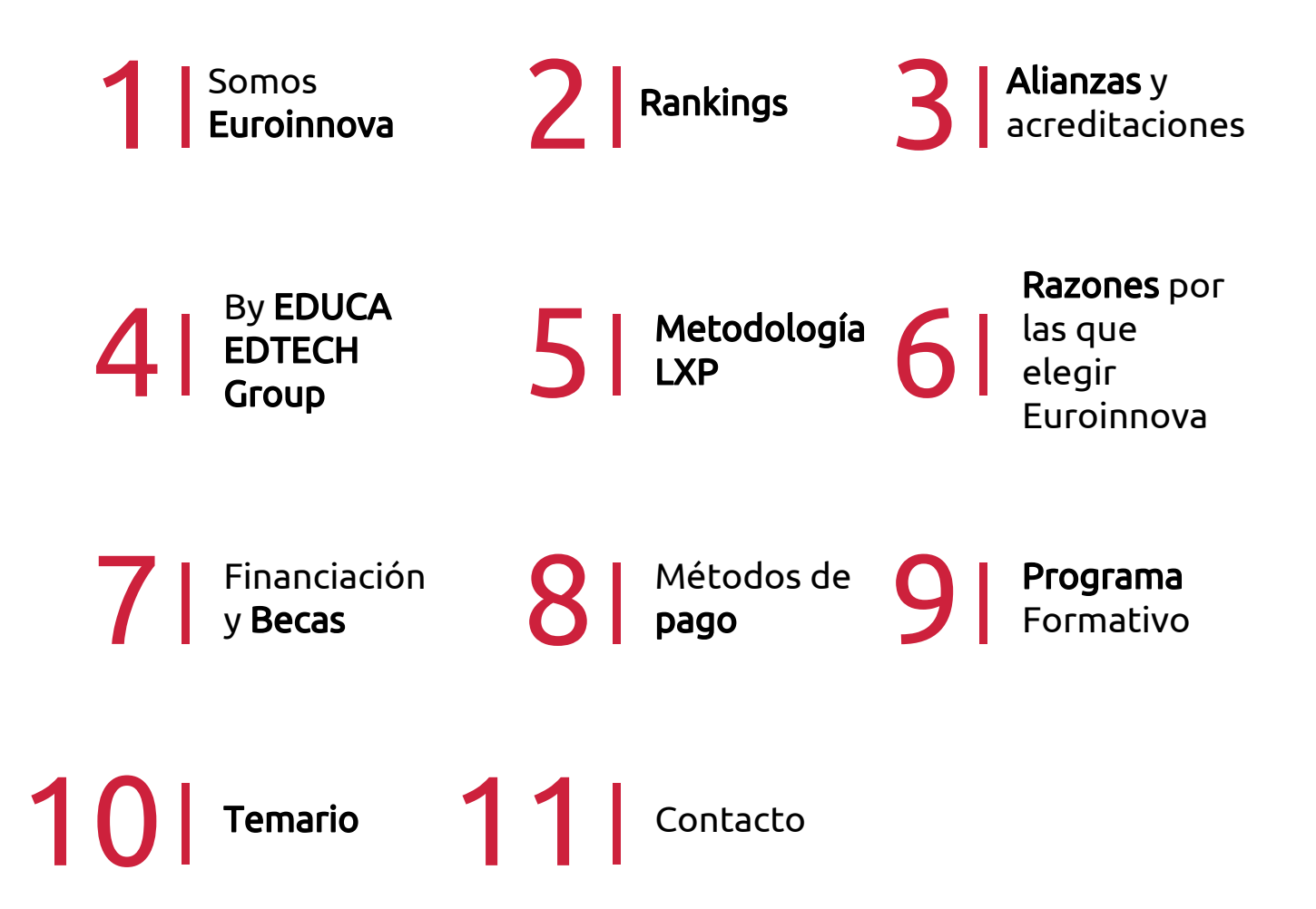

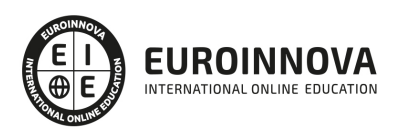

## SOMOS EUROINNOVA

Euroinnova International Online Education inicia su actividad hace más de 20 años. Con la premisa de revolucionar el sector de la educación online, esta escuela de formación crece con el objetivo de dar la oportunidad a sus estudiandes de experimentar un crecimiento personal y profesional con formación eminetemente práctica.

Nuestra visión es ser una institución educativa online reconocida en territorio nacional e internacional por ofrecer una educación competente y acorde con la realidad profesional en busca del reciclaje profesional. Abogamos por el aprendizaje significativo para la vida real como pilar de nuestra metodología, estrategia que pretende que los nuevos conocimientos se incorporen de forma sustantiva en la estructura cognitiva de los estudiantes.

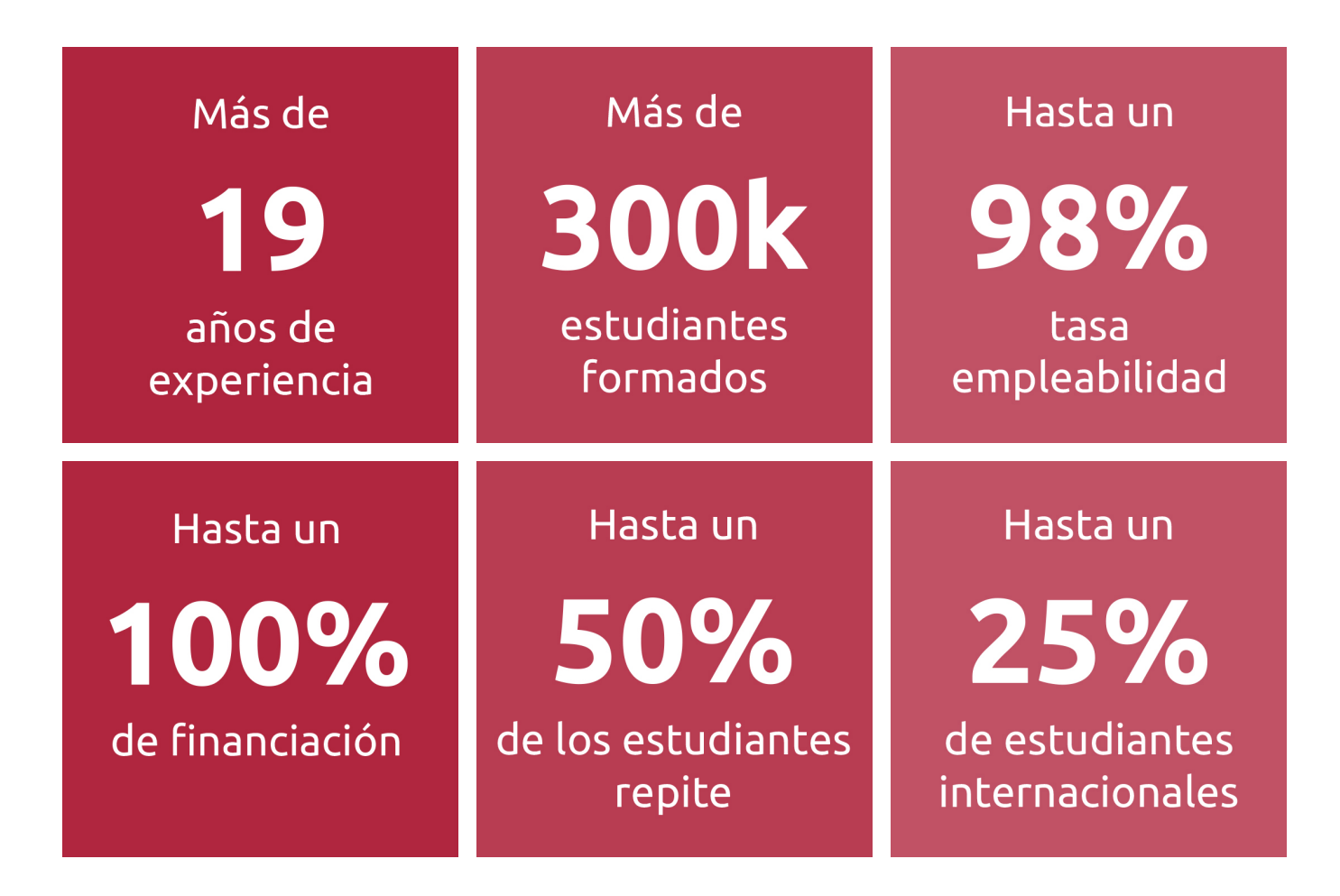

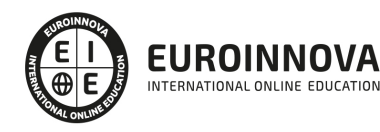

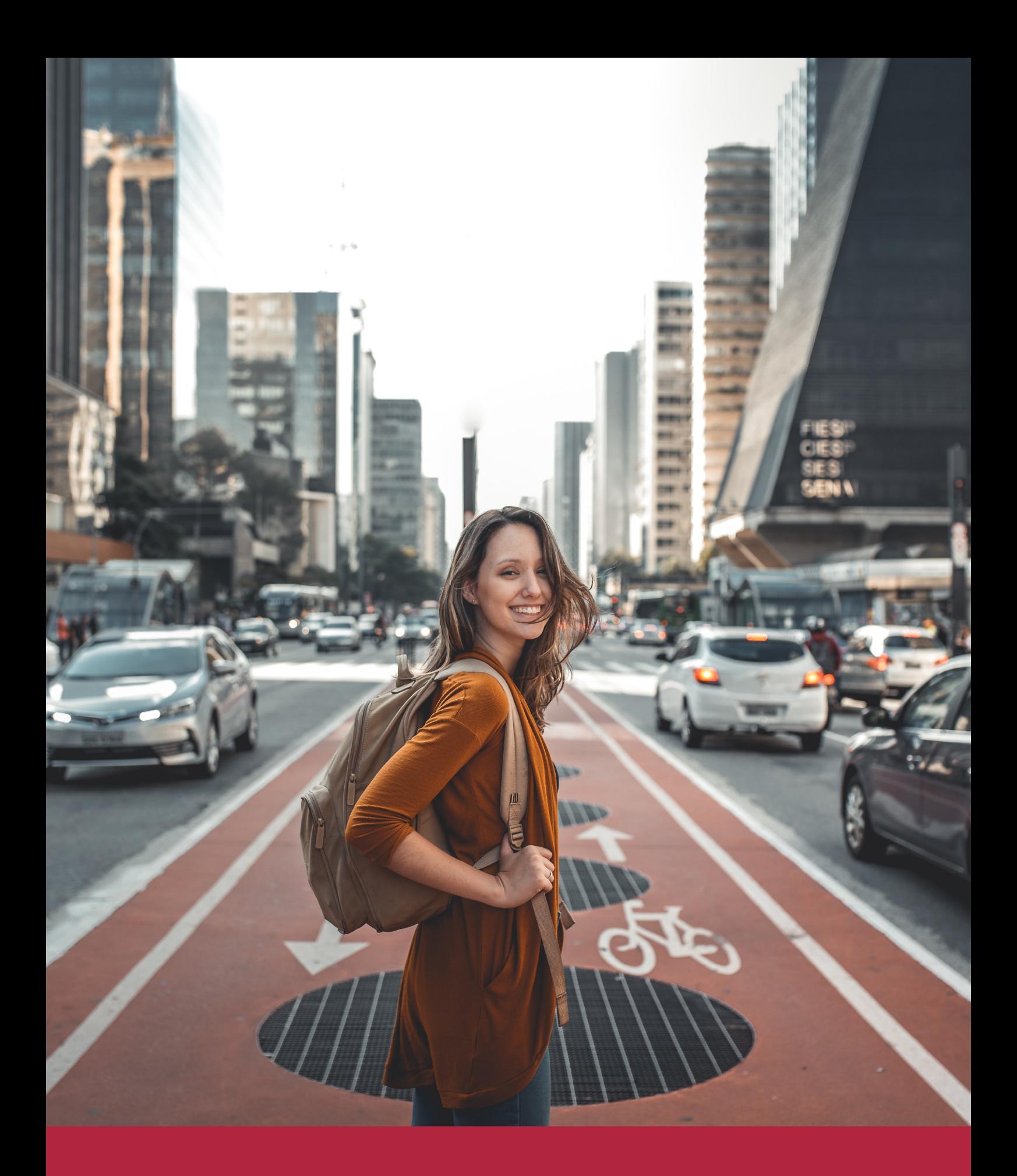

Desde donde quieras y como quieras, Elige Euroinnova

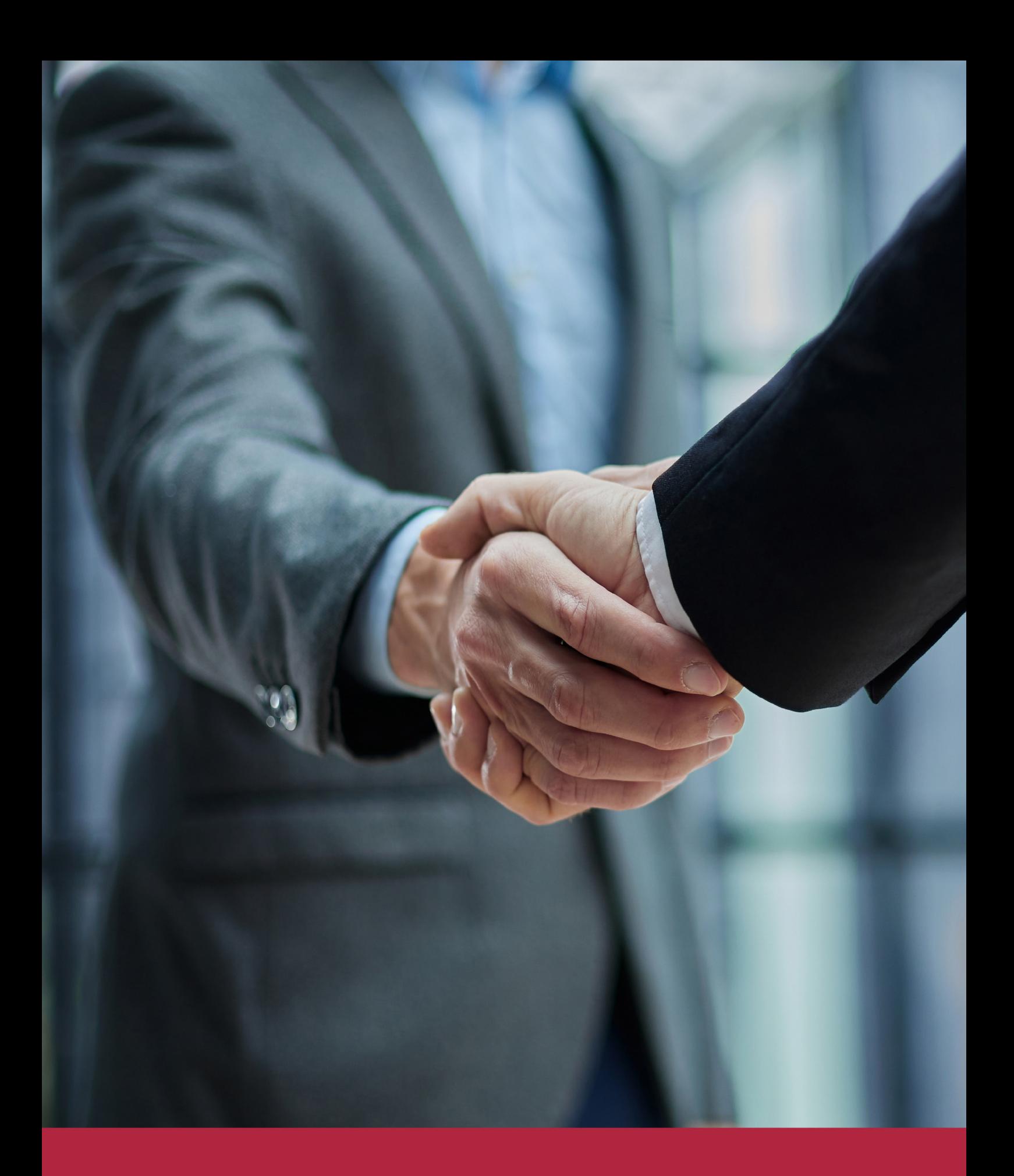

QS, sello de excelencia académica Euroinnova: 5 estrellas en educación online

## RANKINGS DE EUROINNOVA

Euroinnova International Online Education ha conseguido el reconocimiento de diferentes rankings a nivel nacional e internacional, gracias por su apuesta de democratizar la educación y apostar por la innovación educativa para lograr la excelencia.

Para la elaboración de estos rankings, se emplean indicadores como la reputación online y offline, la calidad de la institución, la responsabilidad social, la innovación educativa o el perfil de los profesionales.

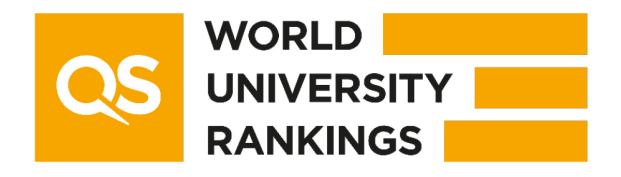

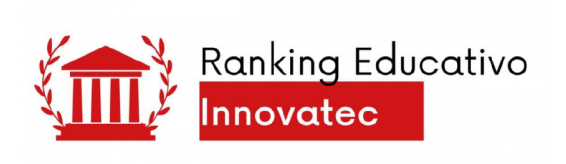

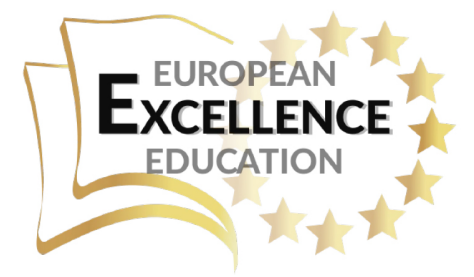

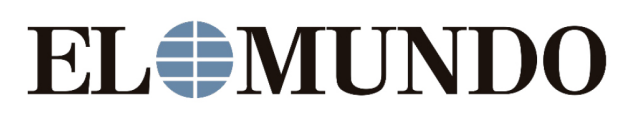

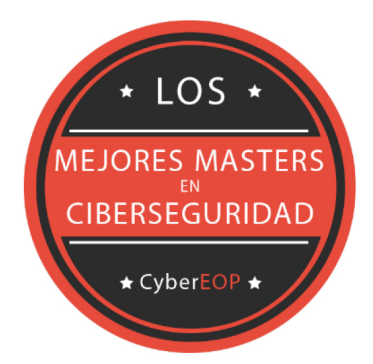

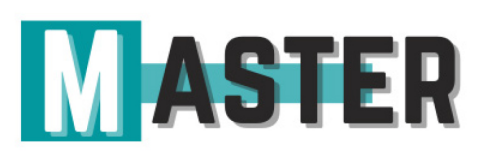

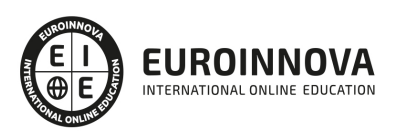

## ALIANZAS Y ACREDITACIONES

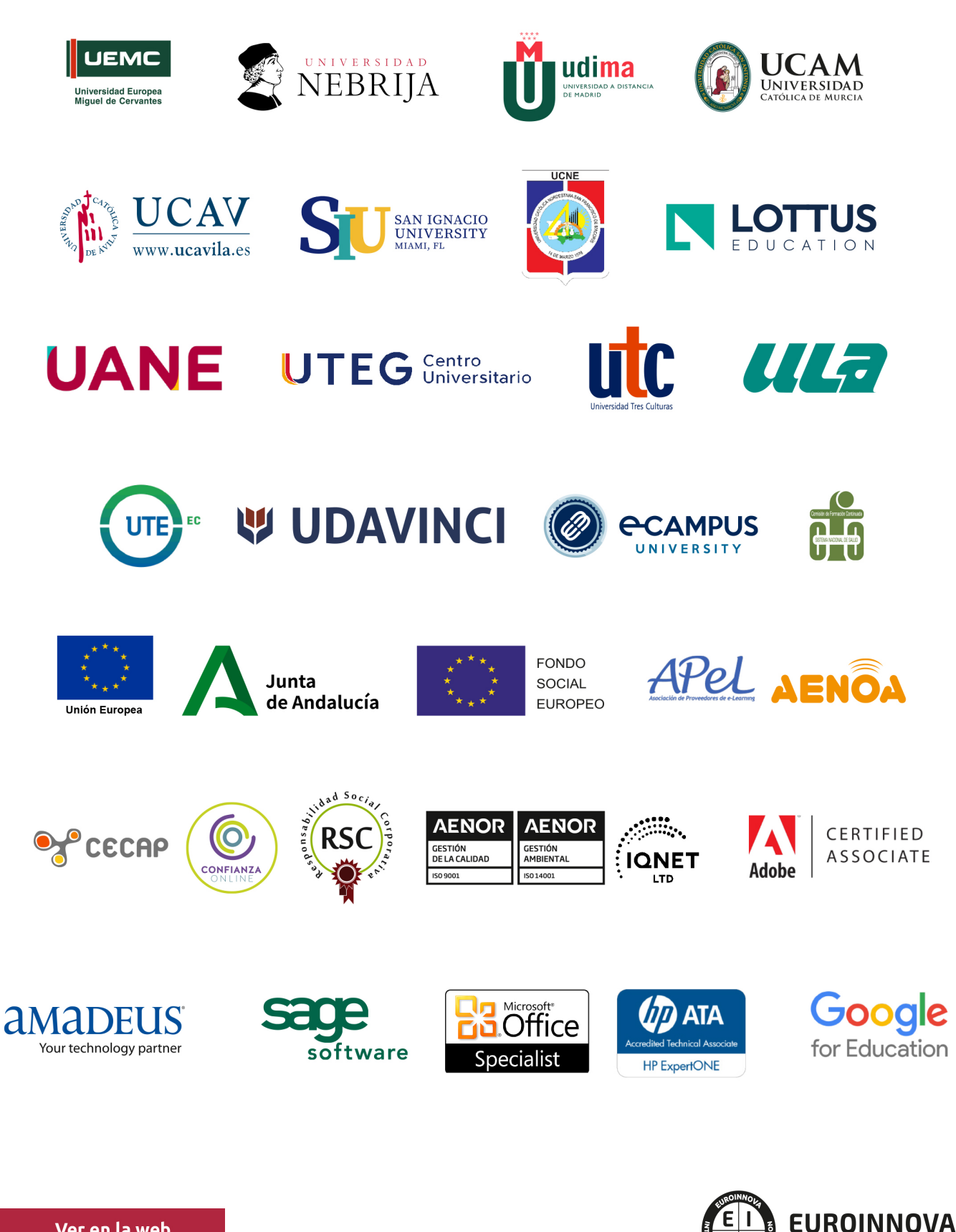

INTERNATIONAL ONLINE EDUCATION

## BY EDUCA EDTECH

Euroinnova es una marca avalada por EDUCA EDTECH Group , que está compuesto por un conjunto de experimentadas y reconocidas instituciones educativas de formación online. Todas las entidades que lo forman comparten la misión de democratizar el acceso a la educación y apuestan por la transferencia de conocimiento, por el desarrollo tecnológico y por la investigación

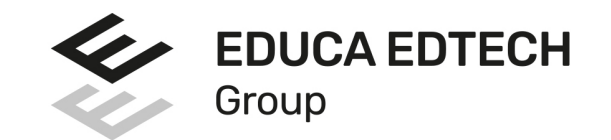

#### **ONLINE EDUCATION**

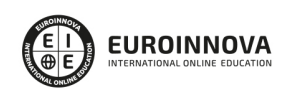

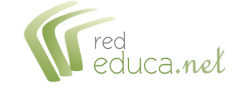

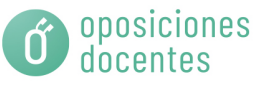

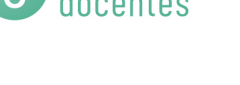

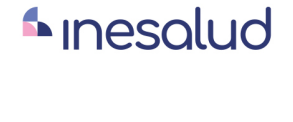

**Inesem** 

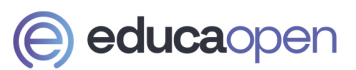

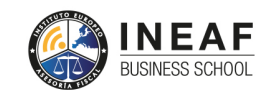

```
EDU
SPORT
```
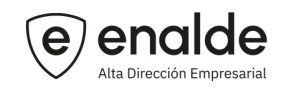

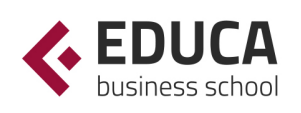

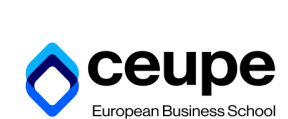

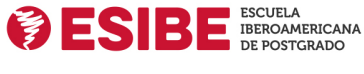

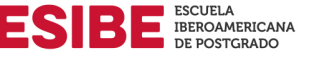

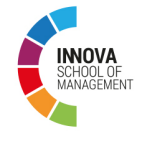

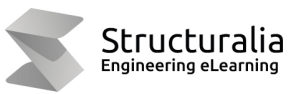

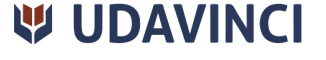

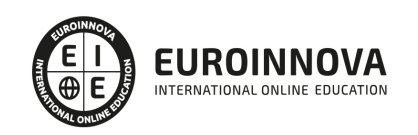

## **METODOLOGÍA LXP**

La metodología **EDUCA LXP** permite una experiencia mejorada de aprendizaje integrando la Al en los procesos de e-learning, a través de modelos predictivos altamente personalizados, derivados del estudio de necesidades detectadas en la interacción del alumnado con sus entornos virtuales.

EDUCA LXP es fruto de la Transferencia de Resultados de Investigación de varios proyectos multidisciplinares de I+D+i, con participación de distintas Universidades Internacionales que apuestan por la transferencia de conocimientos, desarrollo tecnológico e investigación.

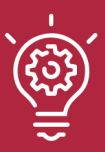

### 1. Flexibilidad

Aprendizaje 100% online y flexible, que permite al alumnado estudiar donde, cuando y como quiera.

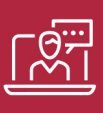

#### 2. Accesibilidad

Cercanía y comprensión. Democratizando el acceso a la educación trabajando para que todas las personas tengan la oportunidad de seguir formándose.

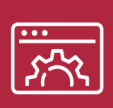

#### 3. Personalización

Itinerarios formativos individualizados y adaptados a las necesidades de cada estudiante.

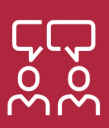

### 4. Acompañamiento / Seguimiento docente

Orientación académica por parte de un equipo docente especialista en su área de conocimiento, que aboga por la calidad educativa adaptando los procesos a las necesidades del mercado laboral.

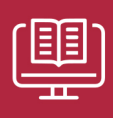

#### 5. Innovación

Desarrollos tecnológicos en permanente evolución impulsados por la AI mediante Learning Experience Platform.

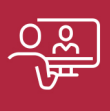

#### 6. Excelencia educativa

Enfoque didáctico orientado al trabajo por competencias, que favorece un aprendizaje práctico y significativo, garantizando el desarrollo profesional.

# Programas PROPIOS UNIVERSITARIOS **OFICIALES**

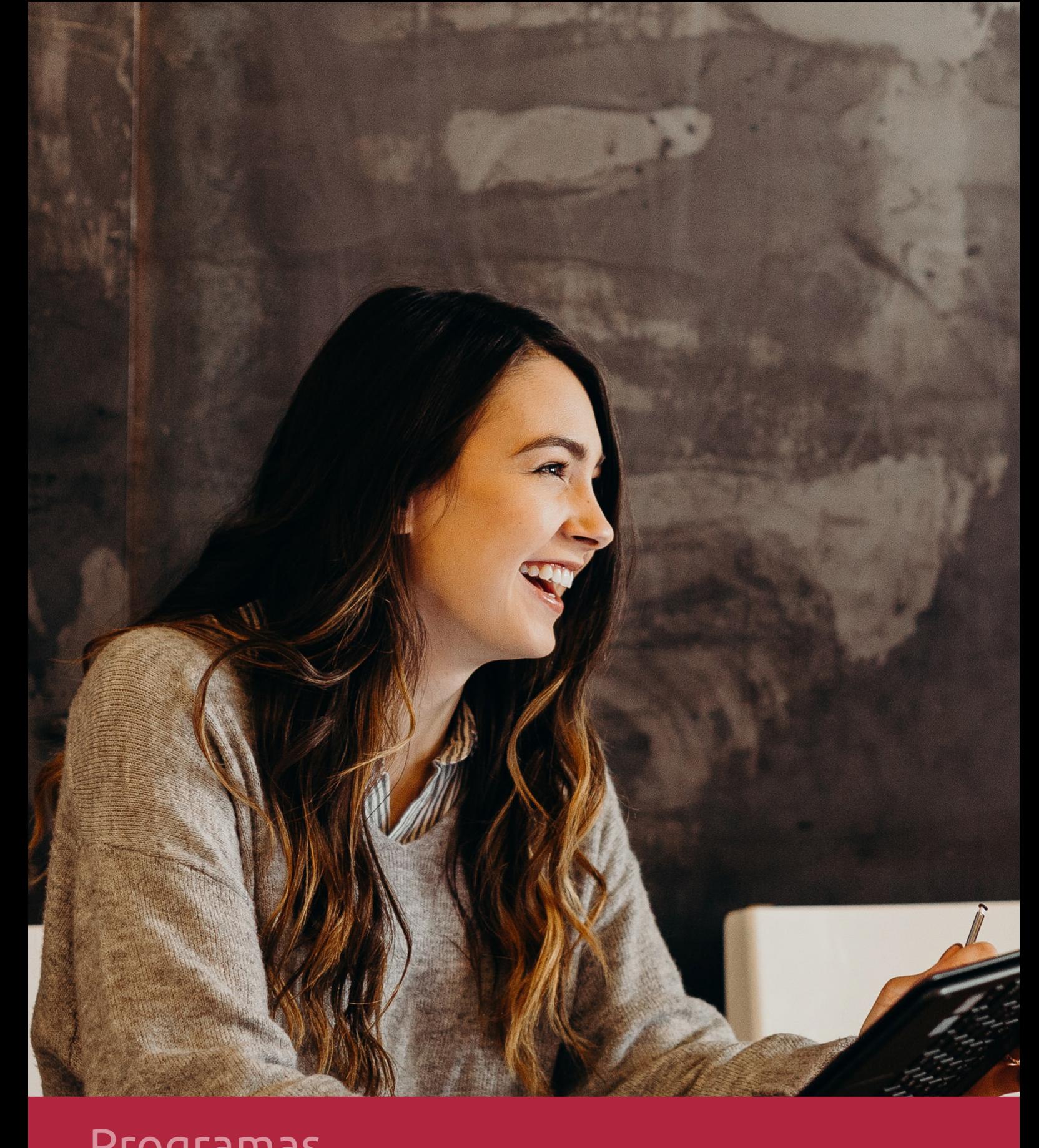

## **RAZONES POR LAS QUE ELEGIR EUROINNOVA**

## 1. Nuestra Experiencia

- √ Más de 18 años de experiencia.
- √ Más de 300.000 alumnos ya se han formado en nuestras aulas virtuales
- $\checkmark$  Alumnos de los 5 continentes.
- $\checkmark$  25% de alumnos internacionales.
- $\checkmark$  97% de satisfacción
- $\checkmark$  100% lo recomiendan.
- $\checkmark$  Más de la mitad ha vuelto a estudiar en Euroinnova.

## 2. Nuestro Equipo

En la actualidad, Euroinnova cuenta con un equipo humano formado por más 400 profesionales. Nuestro personal se encuentra sólidamente enmarcado en una estructura que facilita la mayor calidad en la atención al alumnado.

## 3. Nuestra Metodología

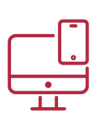

### **100% ONLINE**

Estudia cuando y desde donde quieras. Accede al campus virtual desde cualquier dispositivo.

**EQUIPO DOCENTE** 

Euroinnova cuenta con un equipo de

experiencia de alta calidad educativa.

profesionales que harán de tu estudio una

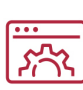

### **APRENDIZAJE**

Pretendemos que los nuevos conocimientos se incorporen de forma sustantiva en la estructura cognitiva

## NO ESTARÁS SOLO

Acompañamiento por parte del equipo de tutorización durante toda tu experiencia como estudiante

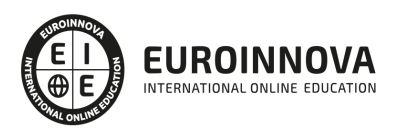

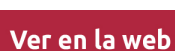

## 4. Calidad AENOR

- ✔ Somos Agencia de Colaboración Nº99000000169 autorizada por el Ministerio de Empleo y Seguridad Social.
- ✔ Se llevan a cabo auditorías externas anuales que garantizan la máxima calidad AENOR.
- √ Nuestros procesos de enseñanza están certificados por AENOR por la ISO 9001.

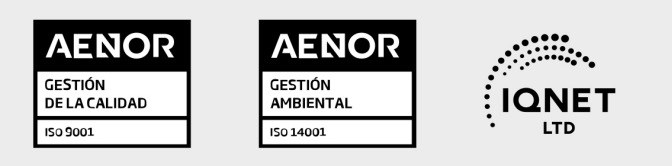

## 5. Confianza

Contamos con el sello de Confianza Online y colaboramos con la Universidades más prestigiosas, Administraciones Públicas y Empresas Software a nivel Nacional e Internacional.

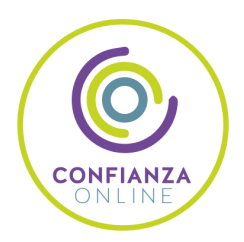

## 6. Somos distribuidores de formación

Como parte de su infraestructura y como muestra de su constante expansión Euroinnova incluye dentro de su organización una editorial y una imprenta digital industrial.

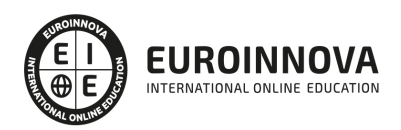

Financia tu cursos o máster y disfruta de las becas disponibles. ¡Contacta con nuestro equipo experto para saber cuál se adapta más a tu perfil!

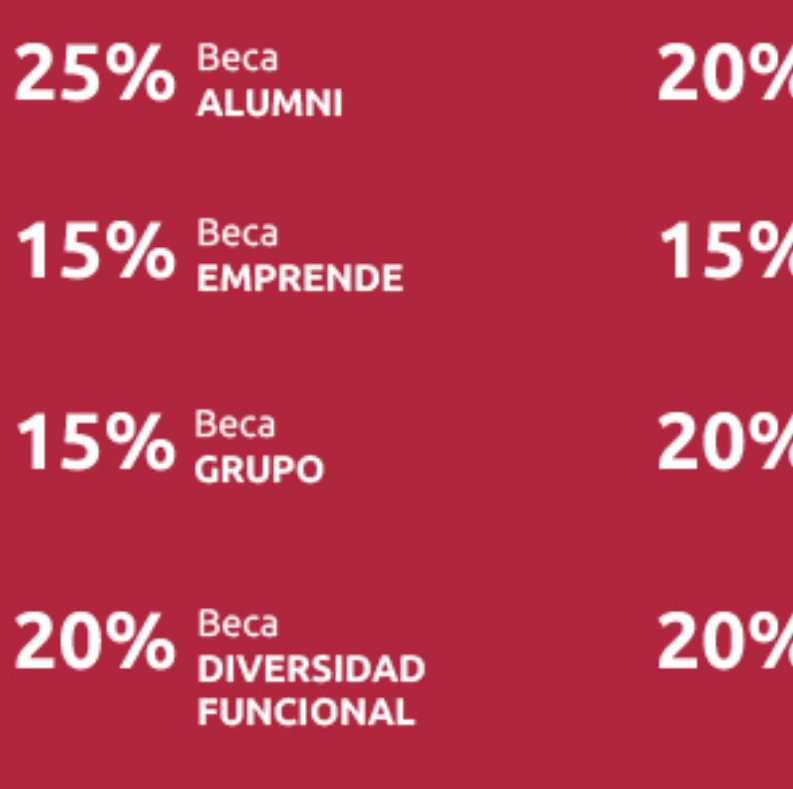

20% Beca DESEMPLEO

15% Beca RECOMIENDA

20% Beca **NUMEROSA** 

20% Beca PROFESIONALES, **SANITARIOS, COLEGIADOS/AS** 

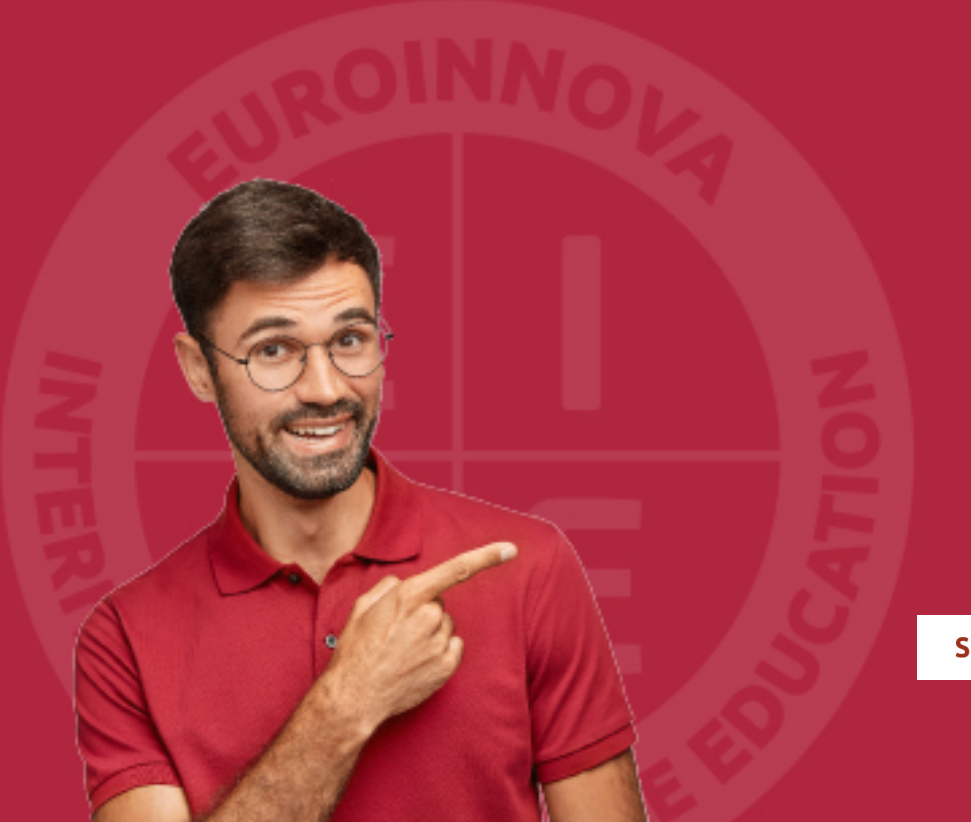

Solicitar información

## MÉTODOS DE PAGO

Con la Garantía de:

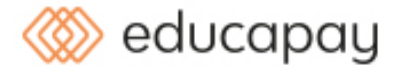

Fracciona el pago de tu curso en cómodos plazos y sin interéres de forma segura.

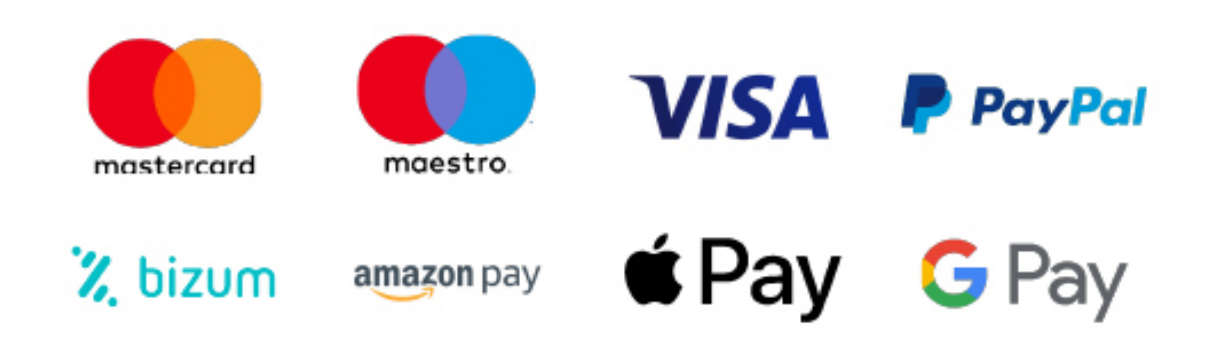

Nos adaptamos a todos los métodos de pago internacionales:

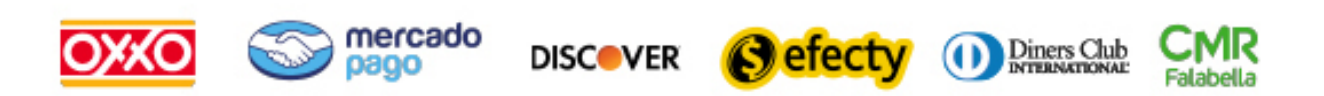

y muchos mas...

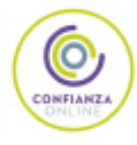

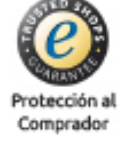

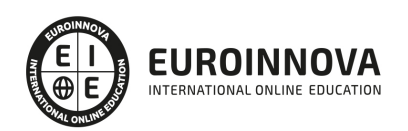

### Analista Programador Java: SE Standard Edition + Titulación Universitaria

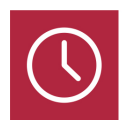

DURACIÓN 375 horas

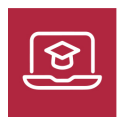

MODALIDAD **ONLINE** 

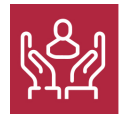

ACOMPAÑAMIENTO PERSONALIZADO

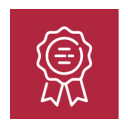

**CREDITOS** 5 ECTS

### Titulación

Doble Titulación: - Titulación de Analista Programador Java: SE Standard Edition con 250 horas expedida por Euroinnova Business School y Avalada por la Escuela Superior de Cualificaciones Profesionales - Titulación Universitaria en Java con 5 Créditos Universitarios ECTS con 125 horas. Formación Continua baremable en bolsas de trabajo y concursos oposición de la Administración Pública.

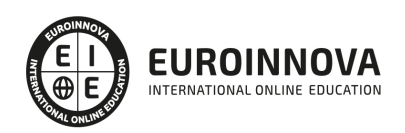

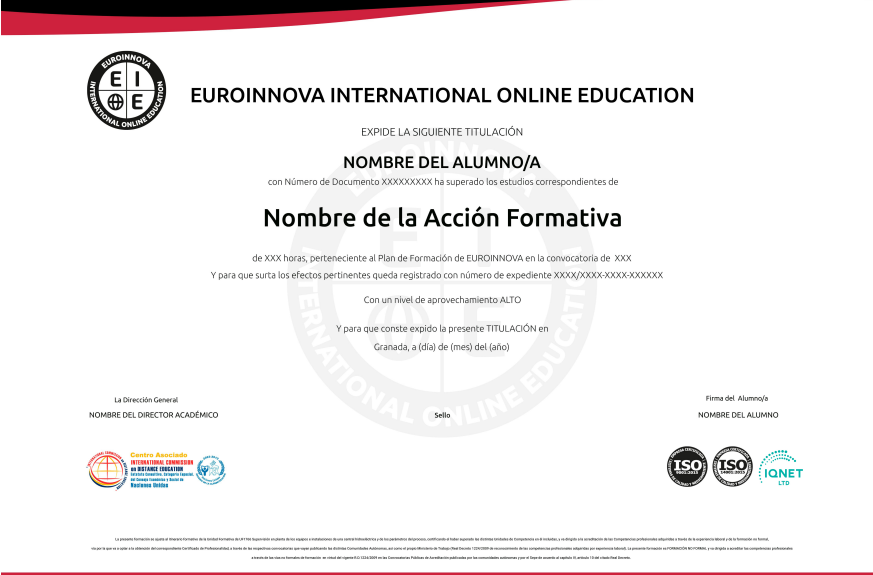

### Descripción

UML usa técnicas de notación gráfica para crear modelos visuales de sistemas de desarrollo de software. Hoy en día es el lenguaje de modelado de software más utilizado. Además en este Curso de Analista Programador Java: SE Standard Edition profundizaremos en Java que es un lenguaje de programación con el que podemos realizar cualquier tipo de desarrollo. Java fue desarrollado por la compañía Sun Microsystems y está enfocado a cubrir las necesidades tecnológicas de empresas. Uno de los conceptos más interesantes de la tecnología Java es que es un lenguaje independiente de la plataforma, por lo que al realizar un programa en Java podrá funcionar en cualquier ordenador del mercado independientemente del sistema operativo en el que vayamos a utilizar el desarrollo. A través de este curso el alumno conocerá el lenguaje de programación JAVA y será capaz de crear sus propios applets y aplicaciones. Asimismo, estará preparado para plantearse otros retos profesionales, como el estudio de las tecnologías empresariales de Java o Java EE.

### **Objetivos**

- Aprender sobre UML 2.0 para la iniciación al mundo de los patrones de diseño de software.
- Conocer los elementos de modelado a partir de ejemplos pedagógicos extraídos del mundo de los caballos.
- Conocer los diferentes diagramas de UML 2, desde la descripción de los requisitos a partir de casos de uso, hasta el diagrama de componentes pasando por los diagramas de interacción, de clases, de estructura compuesta, de estados transiciones y de actividades.
- Aprender de qué manera los diagramas de interacción pueden utilizarse para descubrir los objetos que componen el sistema.
- Proporcionar al alumno la base que necesita cualquier programador de Java, tanto en cuanto a las peculiaridades de la tecnología que engloba Java SE, como del lenguaje de programación en

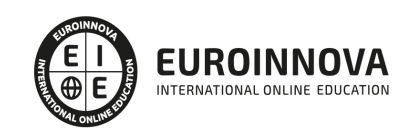

sí.

Aprender las características de dos tipos de aplicaciones que se pueden crear con Java SE: applets y aplicaciones autónomas.

### A quién va dirigido

El Curso de Analista Programador Java: SE Standard Edition está dirigido a estudiantes y Profesionales de los sectores relacionados con el Mundo de la Informática y la Programación.

### Para qué te prepara

Este Curso de Analista Programador Java: SE Standard Edition le prepara para conocer los patrones de diseño de software, más concretamente se presenta los diferentes diagramas de UML 2, desde la descripción de los requisitos a partir de casos de uso, hasta el diagrama de componentes pasando por los diagramas de interacción, de clases, de estructura compuesta, de estados transiciones y de actividades. El alumno aprenderá de qué manera los diagramas de interacción pueden utilizarse para descubrir los objetos que componen el sistema. Seguidamente el alumno aprenderá sobre el lenguaje de programación JAVA y será capaz de crear sus propios applets y aplicaciones. Asimismo, estará preparado para plantearse otros retos profesionales, como el estudio de las tecnologías empresariales de Java o Java EE.

### Salidas laborales

Programación, Desarrollo, Informática.

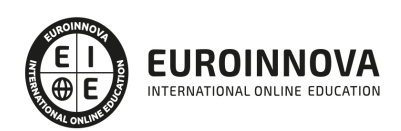

## TEMARIO

#### PARTE 1. UML 2.0: PATRONES DE DISEÑO DE SOFTWARE

UNIDAD DIDÁCTICA 1. INTRODUCCIÓN A UML

- 1. Introducción
- 2. El origen del UML: Unified Modeling Language
- 3. El Proceso Unificado
- 4. MDA: Model Driven Architecture

UNIDAD DIDÁCTICA 2. CONCEPTOS DE LA ORIENTACIÓN A OBJETOS

- 1. Introducción
- 2. El objeto
- 3. La abstracción
- 4. Clases de objetos
- 5. Encapsulación
- 6. Herencia
- 7. Especialización y generalización
- 8. Clases abstractas y concretas
- 9. Polimorfismo
- 10. Composición
- 11. La especialización de los elementos: la noción de estereotipo en UML

#### UNIDAD DIDÁCTICA 3. MODELADO I

- 1. Modelado de Requisitos: Diagrama de los casos de uso
	- 1. Casos de uso
	- 2. Actor
	- 3. Escenario
	- 4. Representación textual de los casos de uso
- 2. Modelado de la dinámica
	- 1. Diagrama de secuencia
	- 2. Diagrama de comunicación
	- 3. Marcos de interacción
- 3. Modelado de objetos
	- 1. Conocer los objetos del sistema por descomposición
	- 2. Representación de clases
	- 3. Las asociaciones entre objetos
	- 4. Relación de generalización/especialización entre clases
	- 5. Diagrama de objetos o instancias
	- 6. Diagrama de estructura compuesta

#### UNIDAD DIDÁCTICA 4. ESTRUCTURACIÓN DE LOS ELEMENTOS DE MODELADO

1. Introducción

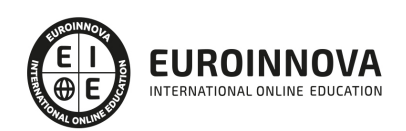

- 2. Empaquetado y diagrama de empaquetado
- 3. Asociaciones entre empaquetados

UNIDAD DIDÁCTICA 5. MODELADO II:

- 1. Modelado de objetos
	- 1. La noción de estado
	- 2. El cambio de estado
	- 3. Elaboración del diagrama de estados-transiciones
	- 4. El diagrama de timing
- 2. Modelado de las actividades
	- 1. Las actividades y los encadenamientos de actividades
	- 2. Las particiones o calles
	- 3. Las actividades compuestas
	- 4. El diagrama de vista de conjunto de las interacciones
- 3. Modelado de la arquitectura del sistema
	- 1. El diagrama de componentes
	- 2. El diagrama de despliegue

#### UNIDAD DIDÁCTICA 6. LOS PERFILES

- 1. Introducción
- 2. Los perfiles
- 3. Estereotipos
- 4. Tagged values

#### UNIDAD DIDÁCTICA 7. VISUAL PARADIGM

- 1. Introducción
- 2. Instalación
- 3. Interface
- 4. Crear un Proyecto
- 5. Guardar un proyecto
- 6. Diagrama de clases
	- 1. Crear Y editar un diagrama de clases
	- 2. Crear y editar elementos
	- 3. Agregar atributos y operaciones
	- 4. Crear generalización
	- 5. Crear asociación
- 7. Análisis textual
	- 1. Crear diagrama de análisis textual
	- 2. Determinar clases y elementos
	- 3. Crear clases candidatas
- 8. Diagrama de componentes
	- 1. Crear un componente
	- 2. Crear una interface

PARTE 2. JAVA

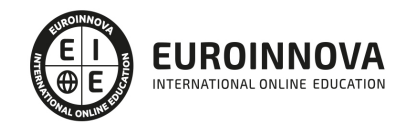

#### MÓDULO 1. CONCEPTOS BÁSICOS DEL LENGUAJE JAVA

#### UNIDAD DIDÁCTICA 1. INTRODUCCIÓN

- 1. Introducción
- 2. Arquitectura de Java
- 3. Características de Java

#### UNIDAD DIDÁCTICA 2. DESARROLLANDO Y PROBANDO PROGRAMAS CON TECNOLOGÍA JAVA

- 1. Introducción
- 2. Instalación y configuración del kit de desarrollo de Sun (JDK)
- 3. Procesos para crear un programa en Java
- 4. Esqueleto de una clase

UNIDAD DIDÁCTICA 3. PROGRAMACIÓN ORIENTADA A OBJETOS

- 1. Introducción
- 2. Clases
- 3. Métodos de clase

#### UNIDAD DIDÁCTICA 4. DECLARANDO, INICIALIZANDO Y USANDO VARIABLES

- 1. Introducción
- 2. Elementos básicos del lenguaje y sintaxis de Java
- 3. Alcance de las variables
- 4. Declarando variables
- 5. Conversión entre tipos (casting)
- 6. Laboratorio 1: Definiendo tipos de datos
- 7. Laboratorio 2: Definiendo tipos de datos II
- 8. Laboratorio 3: Definiendo tipos de datos III
- 9. Laboratorio: Casting entre tipos de datos

#### UNIDAD DIDÁCTICA 5. CREANDO Y USANDO OBJETOS

- 1. Introducción
- 2. Declarar, instanciar e inicializar variables de referencia de objeto
- 3. Variables static de clase
- 4. Variables final o constantes
- 5. Constructores
- 6. Herencia
- 7. Paquetes
- 8. Interfaces

#### UNIDAD DIDÁCTICA 6. CARACTERÍSTICAS AVANZADAS DE CLASES

- 1. Introducción
- 2. this y super
- 3. Destrucción de objetos
- 4. Crear y usar tipos enumerados

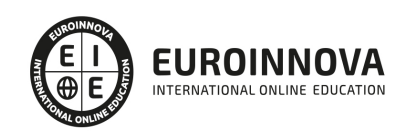

- 5. Importaciones estáticas
- 6. La clase String
- 7. Introducción a los flujos o streams
- 8. Laboratorio 1: Validación Email
- 9. Laboratorio 2: Clase Objeto cadena
- 10. Enunciado
- 11. Solución

#### UNIDAD DIDÁCTICA 7. USANDO OPERADORES Y CONSTRUCTORES

- 1. Introducción
- 2. Operadores y expresiones
- 3. Precedencia entre operadores
- 4. Sentencia return
- 5. Sentencias de excepción, bloques try, catch, finally
- 6. Aserciones
- 7. Laboratorio: Averiguar día de nacimiento de la semana

#### UNIDAD DIDÁCTICA 8. USANDO LOOPS

- 1. Introducción
- 2. Sentencia if-else
- 3. Sentencia switch-case
- 4. Sentencia while
- 5. Sentencia do-while
- 6. Sentencia for
- 7. Laboratorio: Conjetura Collatz

#### UNIDAD DIDÁCTICA 9. DESARROLLANDO Y USANDO MÉTODOS

- 1. Introducción
- 2. Métodos (Funciones Miembro)
- 3. Métodos de objeto
- 4. Parámetros en los métodos
- 5. Destrucción de objetos
- 6. Definición de métodos heredados (override)
- 7. Clases y métodos abstractos
- 8. Clases y métodos finales
- 9. Laboratorio: Creación del objeto Calculadora

#### UNIDAD DIDÁCTICA 10. IMPLEMENTANDO ENCAPSULACIÓN

- 1. Introducción
- 2. Paquetes
- 3. Modificadores de ámbito
- 4. Laboratorio: Creación y uso de paquetes.

#### UNIDAD DIDÁCTICA 11. CREANDO Y USANDO ARREGLOS

1. Introducción

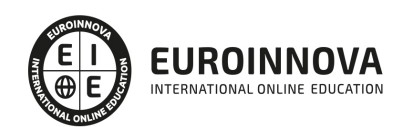

- 2. Concepto de Array
- 3. Arrays Unidimensionales
- 4. Arrays Multidimensionales
- 5. Arrays de Caracteres
- 6. Colecciones
- 7. Laboratorio: Temperaturas Anuales

UNIDAD DIDÁCTICA 12. IMPLEMENTANDO HERENCIA

- 1. Introducción
- 2. Herencia
- 3. Laboratorio: Proyecto clases agenda

#### MÓDULO 2. CONCEPTOS AVANZADOS E INTERFACES GRÁFICAS DEL LENGUAJE JAVA

UNIDAD DIDÁCTICA 1. PRINCIPIOS BÁSICOS DE E/S

- 1. Introducción
- 2. Argumentos de la línea de comandos
- 3. Propiedades del Sistema
- 4. Clase Properties
- 5. Ficheros
- 6. Laboratorio: Uso de la clase File
- 7. Laboratorio: Uso de las clases FileOutputStream y FileInputStream

UNIDAD DIDÁCTICA 2. E/S DE CONSOLA Y E/S DE ARCHIVOS

- 1. Introducción
- 2. System.in
- 3. System.out
- 4. System.err

UNIDAD DIDÁCTICA 3. CREACIÓN DE INTERFACES GRÁFICAS

- 1. Introducción
- 2. Monitor y tarjeta gráfica
- 3. Entornos gráficos IDE's
- 4. El sistema de coordenadas
- 5. Clases de Java para la programación gráfica y su evolución
- 6. Laboratorio: Manejo de los cuadros de diálogo

UNIDAD DIDÁCTICA 4. CREACIÓN DE INTERFACES GRÁFICAS CON EL API SWING

- 1. Introducción
- 2. Modelo nuevo de delegación. (Source, Listener, Adapter)
- 3. Ejemplos con eventos
- 4. Laboratorio 1: Movimiento entre frames
- 5. Laboratorio 2: Cargador de imágenes

UNIDAD DIDÁCTICA 3. APLICACIONES BASADAS EN LA INTERFAZ GRÁFICA

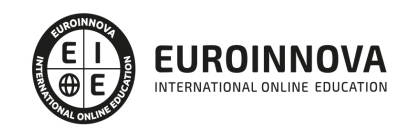

- 1. Introducción
- 2. Creación de un menú
- 3. Creación de un Toolbar
- 4. JPopupMenu

#### UNIDAD DIDÁCTICA 4. HILOS

- 1. Introducción
- 2. Ciclo de vida de un thread
- 3. Métodos de la clase Thread
- 4. Sincronización

#### UNIDAD DIDÁCTICA 5. PROGRAMACIÓN DE RED

- 1. Introducción
- 2. Clase InetAddress
- 3. Realizar Laboratorio: Uso de la clase InetAddress
- 4. Socket
- 5. Clase URL
- 6. CLASE URLConnetion
- 7. CLASES DatagramPacket y DatagramSocket
- 8. RMI

#### MÓDULO 3. DESARROLLANDO APLICACIONES PARA LA PLATAFORMA JAVA

UNIDAD DIDÁCTICA 1. UBICANDO EL MODELO JAVA EE EN CONTEXTO

- 1. Introducción
- 2. Diferentes versiones y plataformas Java existentes
- 3. Descripción de aplicaciones empresariales JEE
- 4. Introducción a las APIs y servicios Java EE
- 5. Introducción a los Servidores de Aplicaciones

UNIDAD DIDÁCTICA 2. MODELO DE COMPONENTES DE JAVA EE Y PASOS DE DESARROLLO

- 1. Introducción
- 2. Patrones de diseño
- 3. Modelo Vista Controlador
- 4. Comunicación Síncrona y Asíncrona
- 5. Capas de arquitectura JEE
- 6. Empaquetado de aplicaciones JEE

UNIDAD DIDÁCTICA 3. MODELO DE COMPONENTES WEB

- 1. Introducción
- 2. Componentes web en una aplicación Java EE
- 3. Envío de información request y response HTTP
- 4. Diferenciación entre información con servlets y JSP
- 5. JSP (Java Server Pages)

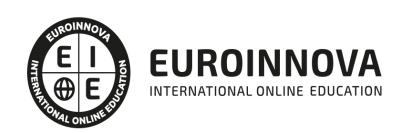

#### UNIDAD DIDÁCTICA 4. DESARROLLANDO SERVLETS

- 1. Introducción
- 2. CGI 85
- 3. Ciclo de vida de un servlet
- 4. Estructura de un servlet
- 5. Configuración de los Servlets mediante anotaciones y descriptores
- 6. Uso de las APIs request y response en servlets
- 7. Métodos de información del servidor con servlets

#### UNIDAD DIDÁCTICA 5. DESARROLLANDO CON LA TECNOLOGÍA DE PÁGINAS JSP

- 1. Introducción
- 2. Características de Java Server Pages
- 3. Elementos dentro de Java Server Pages
- 4. Variables implícitas en las páginas JSP
- 5. Action Tags
- 6. Laboratorio 1: Datos de Empleados
- 7. Laboratorio 2: Custom TagsDepartamentos
- 8. Laboratorio 3: Cargar Select dinámicamente con JavaBeans

#### UNIDAD DIDÁCTICA 6. MODELO DE COMPONENTES EJB

- 1. Introducción
- 2. Componentes EJB
- 3. Tipos de beans
- 4. Anotaciones de un bean
- 5. Role de EJB dentro de las aplicaciones JEE
- 6. Estructura de EJB

#### UNIDAD DIDÁCTICA 7. IMPLEMENTACIÓN DE LAS SESIONES EJB 3.0

- 1. Introducción
- 2. Tipos de Beans Session
- 3. Ciclo de vida de los beans de Session
- 4. Clientes del Bean
- 5. Laboratorio: Buscador Empleado

#### UNIDAD DIDÁCTICA 8. LA PERSISTENCIA API DE JAVA

- 1. Introducción
- 2. Beans de Entidad
- 3. Anotaciones de entidades POJO's
- 4. Búsquedas de datos en Entidades
- 5. Laboratorio: Buscador de departamentos

#### UNIDAD DIDÁCTICA 9. IMPLEMENTANDO UNA POLÍTICA TRANSACCIONAL

- 1. Introducción
- 2. Conceptos clave de transacciones

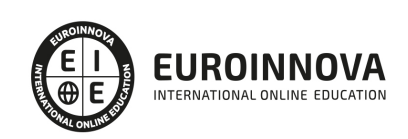

- 3. Especificaciones transacción JEE
- 4. Transacciones JTA

#### UNIDAD DIDÁCTICA 10. DESARROLLANDO APLICACIONES JAVA USANDO MENSAJERÍA

- 1. Introducción
- 2. Servicios de mensajería
- 3. Java Message Service API
- 4. Modelo de programación de JMS
- 5. Message Driven Bean
- 6. Laboratorio: Crear Servicio Mensajería

#### UNIDAD DIDÁCTICA 11. DESARROLLO DEL ENVÍO DE MENSAJES

- 1. Introducción
- 2. Interceptores
- 3. Implementación de los mensajes en Beans MDB
- 4. Contenedor de JMS
- 5. Laboratorio: Crear Servicio Mensajeria

#### UNIDAD DIDÁCTICA 12. MODELO DE LOS SERVICIOS WEB

- 1. Introducción
- 2. Estructura de los servicios Web
- 3. Modelo de Servicios Web
- 4. Servicios JAX-RS

#### UNIDAD DIDÁCTICA 13. MODELO IMPLEMENTACIÓN DE SERVICIOS JAVA EE WEB SERVICES CON JAX-WS

- 1. Introducción
- 2. Servicios JAX-WS
- 3. Laboratorio: Consumir Servicio Web Externo

#### UNIDAD DIDÁCTICA 14. IMPLEMENTACIÓN DE UNA POLÍTICA DE SEGURIDAD

- 1. Introducción
- 2. Implementación de la seguridad servidor y EJB
- 3. Mapeo de Roles a grupos
- 4. Seguridad de aplicaciones web en servlets y jsp

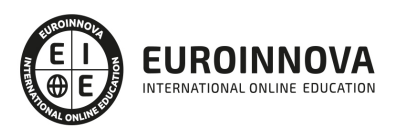

## ¿Te ha parecido interesante esta información?

Si aún tienes dudas, nuestro equipo de asesoramiento académico estará encantado de resolverlas.

Pregúntanos sobre nuestro método de formación, nuestros profesores, las becas o incluso simplemente conócenos.

## Solicita información sin compromiso

¡Matricularme ya!

### ¡Encuéntranos aquí!

Edificio Educa Edtech

Camino de la Torrecilla N.º 30 EDIFICIO EDUCA EDTECH, C.P. 18.200, Maracena (Granada)

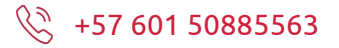

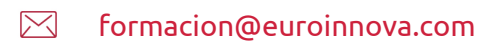

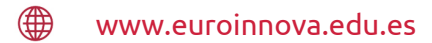

#### Horario atención al cliente

Lunes a viernes: 9:00 a 20:00h Horario España

¡Síguenos para estar al tanto de todas nuestras novedades!

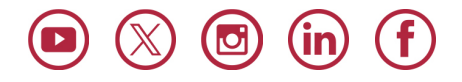

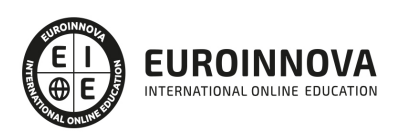

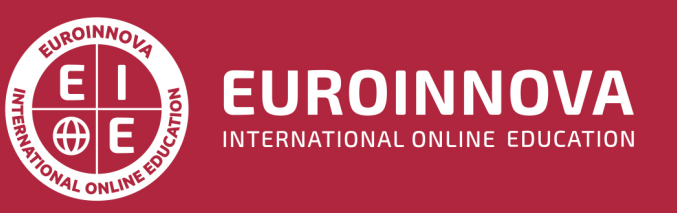

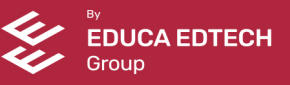